## **ФИШКА**

Саша придумал, как ему это казалось, новую игру. Игра заключается в следующем: имеется поле, которое представляет собой полоску бумаги разбитую на N равных квадратиков. Квадратики пронумерованы от 1 до N. В квадратик номер 1 помещается фишка. За один ход фишка может перепрыгнуть на не более чем K квадратиков вперед. Саше стало интересно, сколько существует различных путей добраться фишке из квадратика 1 в квадратик N.

Например, если есть поле длины 4 и фишка может прыгнуть максимум на 2 клетки, то существует 3 способа добраться от клетки 1 до клетки 4:

> $1)1 - 2 - 3 - 4$  $2)1 - 2 - 4$  $3)1 -3-3-4$

## **Входные данные.**

В первой строке задаются 2 целых положительных числа N и K (1≤N≤30, 1≤K≤10), соответственно длина полоски бумаги и придел прыжка фишки.

## **Выходные данные.**

Одно целое положительное число — количество различных путей добраться фишке из квадратика 1 в квадратик N.

## **Пример.**

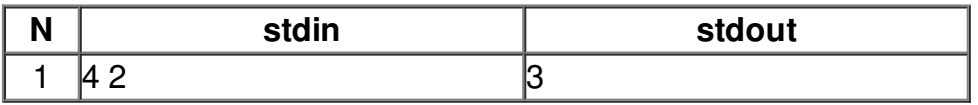